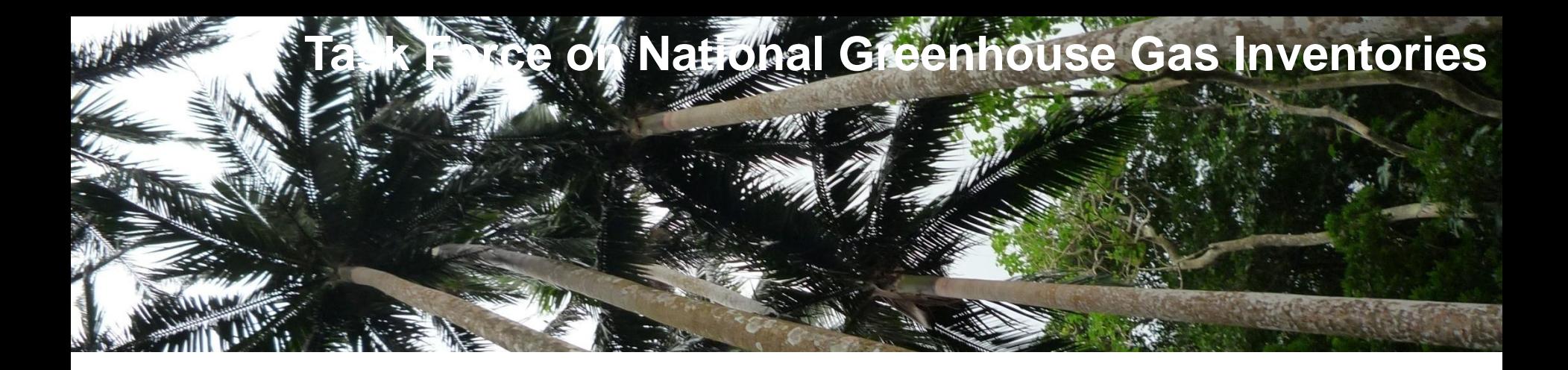

## **Uncertainty Analysis in Emission Inventories**

**Regional African Workshops on REDD+ National Forest Monitoring Systems and Greenhouse Gas National Inventory Systems 25-27 February 2014 Livingstone, Zambia**

> Baasansuren Jamsranjav Technical Support Tring Corp INTERGOVERNMENTAL PANEL ON Climate change

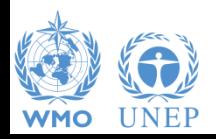

### **Introduction**

- Most important is producing high quality "Good Practice" emission and removal estimates
	- Accurate in the sense that they are systematically neither over- nor underestimates so far as can be judged, and that uncertainties are reduced so far as possible
- Uncertainty in GHG inventory: a lack of knowledge of the true value of a variable that can be described as a probability density function (PDF) characterising the range and likelihood of possible values
- Quantitative uncertainty analysis is performed by estimating the 95 percent confidence interval of the emissions and removals estimates for individual categories and for the total inventory

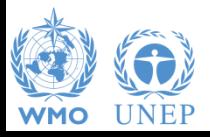

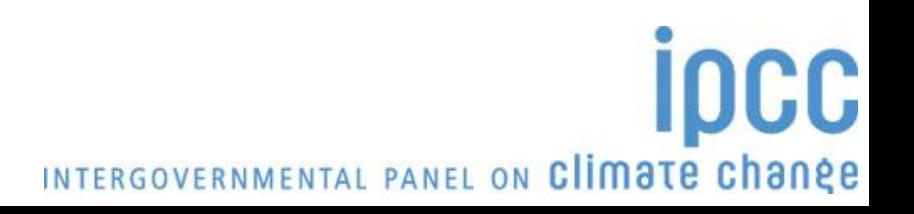

# **Specifying Uncertainty**

- Uncertainty is quoted as the 2.5 and 97.5 percentile i.e. bounds around a 95% confidence interval
- This can be expressed, for example:
	- $-234 \pm 23\%$
	- $-26400 (-50\%, +100\%)$

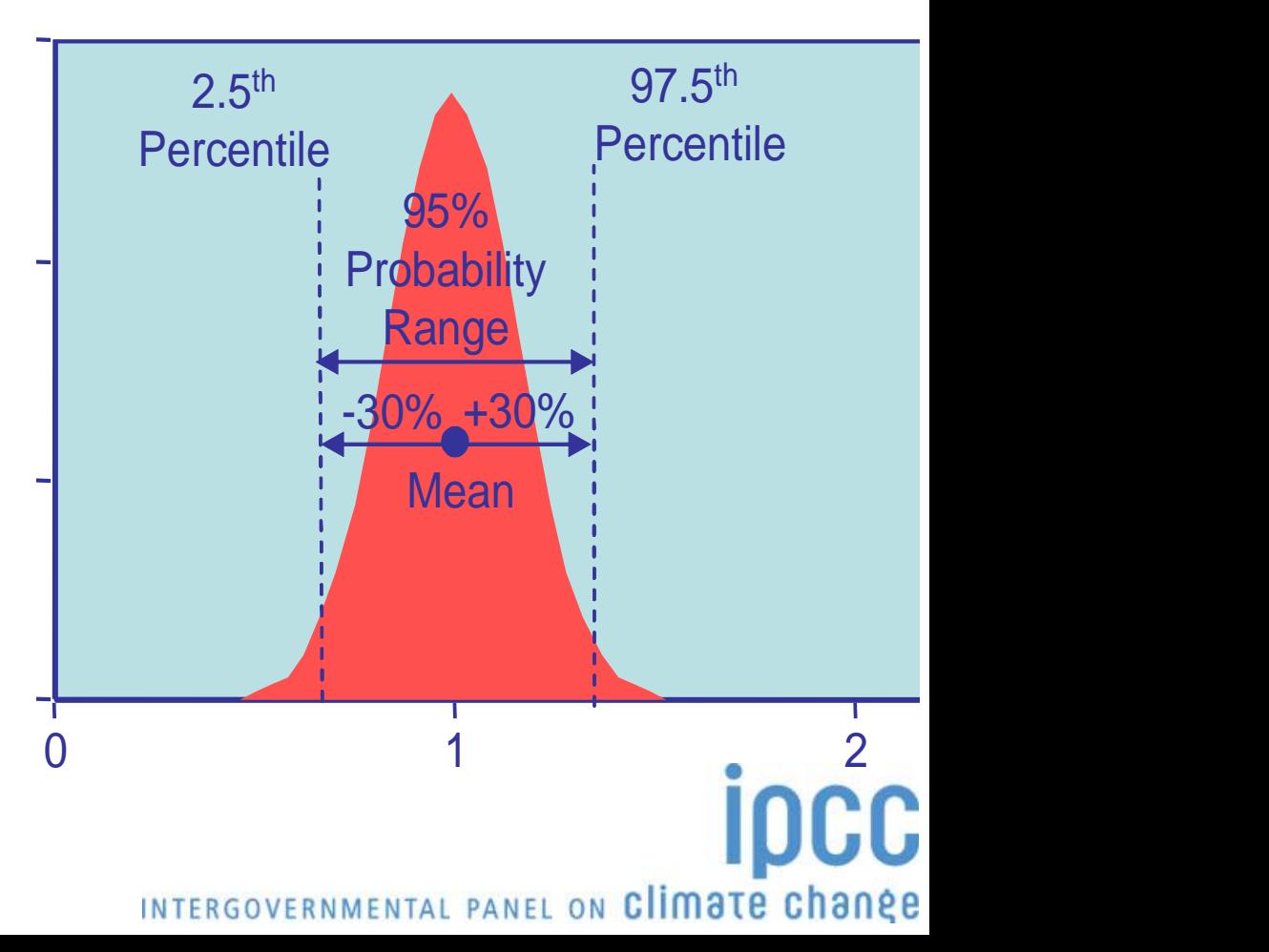

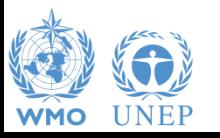

#### **Benefits of Uncertainty Analysis**

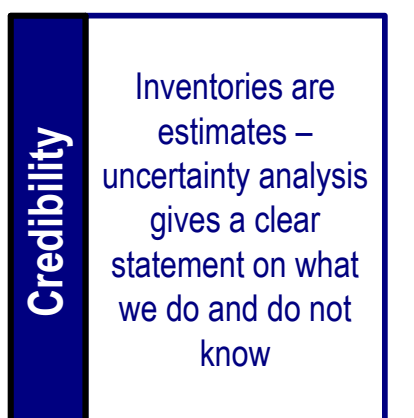

Users of the<br>inventory need to<br>know how reliable<br>the numbers are –<br>especially if they are<br>input into policy or<br>inventory<br>improvement<br>actions<br>**EXPLES**<br>All scientific analysis<br>should include an<br>uncertainty<br>assessment

Uncertainty analysis is a requirement of all good practice **Uncertainty ana**<br>
is a requirement<br>
all good practive inventories

All scientific analysis should include an uncertainty **Scientific** 

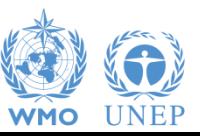

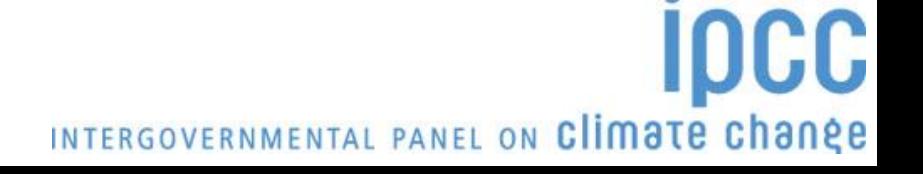

## **Uncertainty estimation in 2006 IPCC Guidelines**

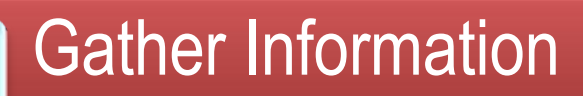

• Collect uncertainty information on activity data and emission factors

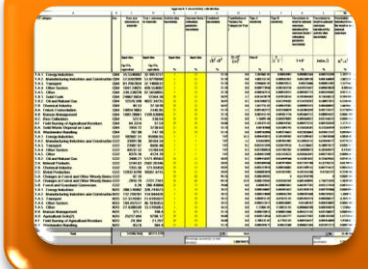

8888

#### Decide approach to use

- Error Propagation
- **Monte Carlo**

#### Perform Inventory Analysis

- Spreadsheet
- Software tool

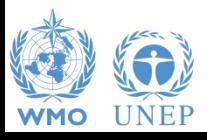

## **Sources of Uncertainty**

- Assumptions and methods
	- The method may not accurately reflect the emissions. Good Practice requires that biases be reduced as much as possible

- Input Data
	- Measured values have errors and EFs may not be truly representative
	- Lack of data (e.g. use of proxies, extrapolation)
- Calculation errors
	- Good QA/QC to prevent these

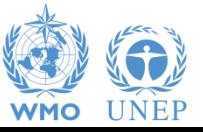

#### **Sources of Data and Information for Uncertainty**

- There are three broad sources of data and information
	- information contained in models
	- empirical data associated with measurements of emissions, and activity data from surveys and censuses
	- quantified estimates of uncertainties based upon expert judgement
- Models can be as simple as arithmetic multiplication of AD and EF for each category and subsequent summation over all categories, but they may also include complex process models specific to particular categories
- Data collection activities should consider data uncertainties. This will ensure the best data is collected and ensures good practice estimates

INTERGOVERNMENTAL PANEL ON Climate change

• Wherever possible, expert judgement should be elicited using an appropriate protocol (e.g. Stanford/SRI protocol)

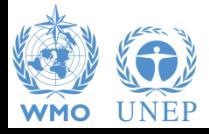

#### **Methods to Combine Uncertainties**

- Error Propagation
	- Simple (standard spreadsheet can be used)
		- Guidelines give explanation and equations
	- Difficult to deal with correlations
	- Standard deviation/mean < 0.3
- Monte Carlo Simulation
	- More complex (specialised software is used)
	- Needs shape of pdf
	- Suitable where uncertainties large, non-normal distribution, complex algorithms, correlations exist and uncertainties vary with time

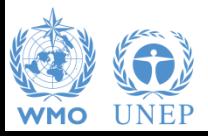

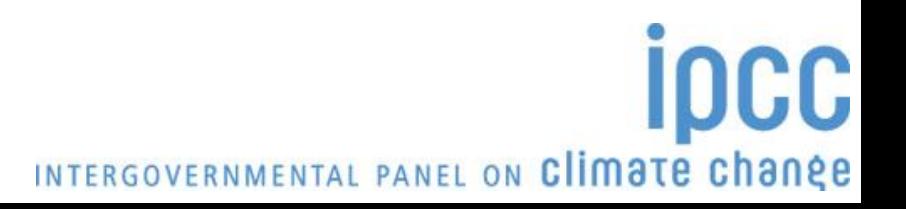

#### **Approach 1: Error Propagation**

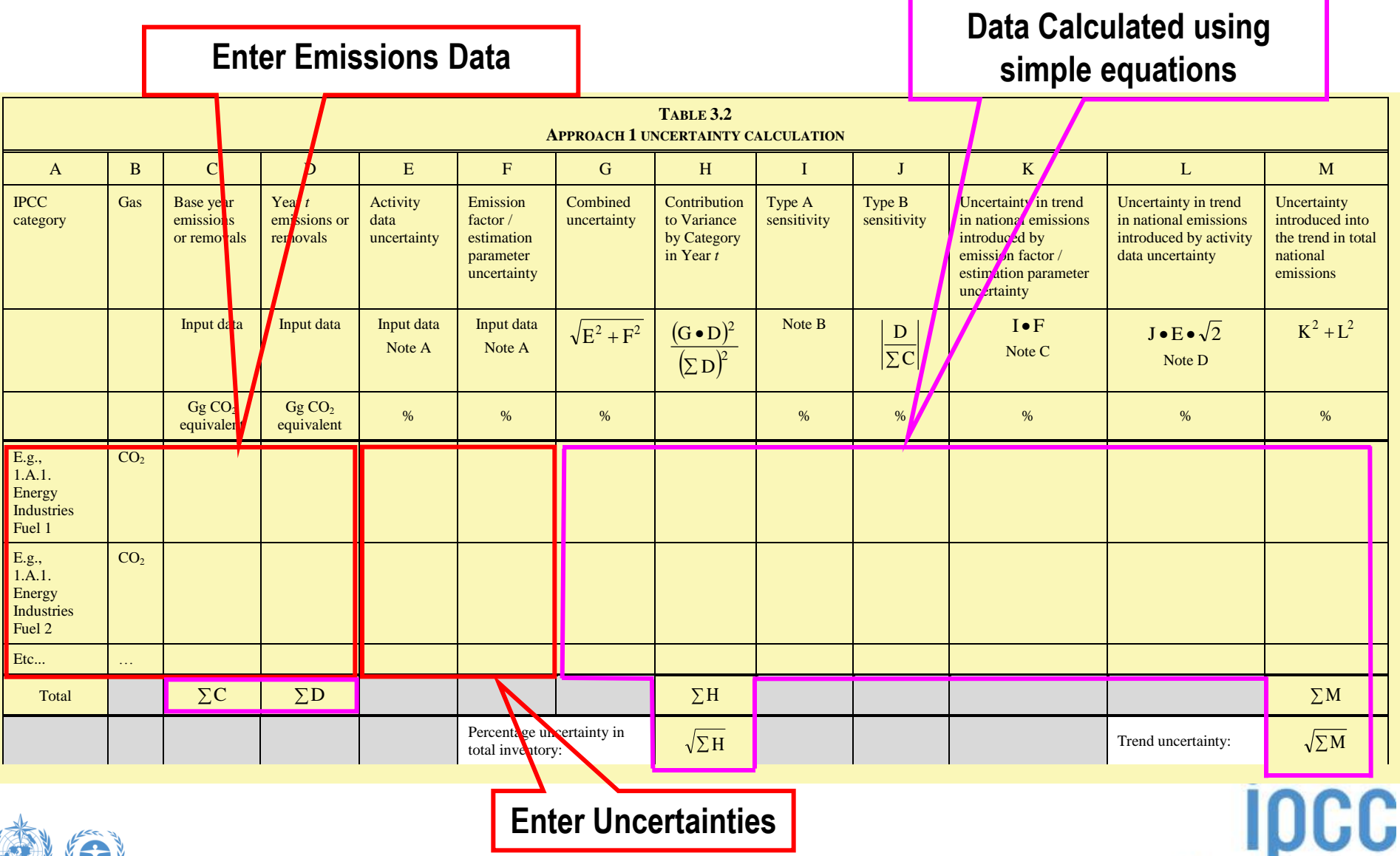

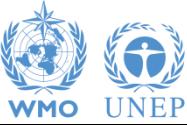

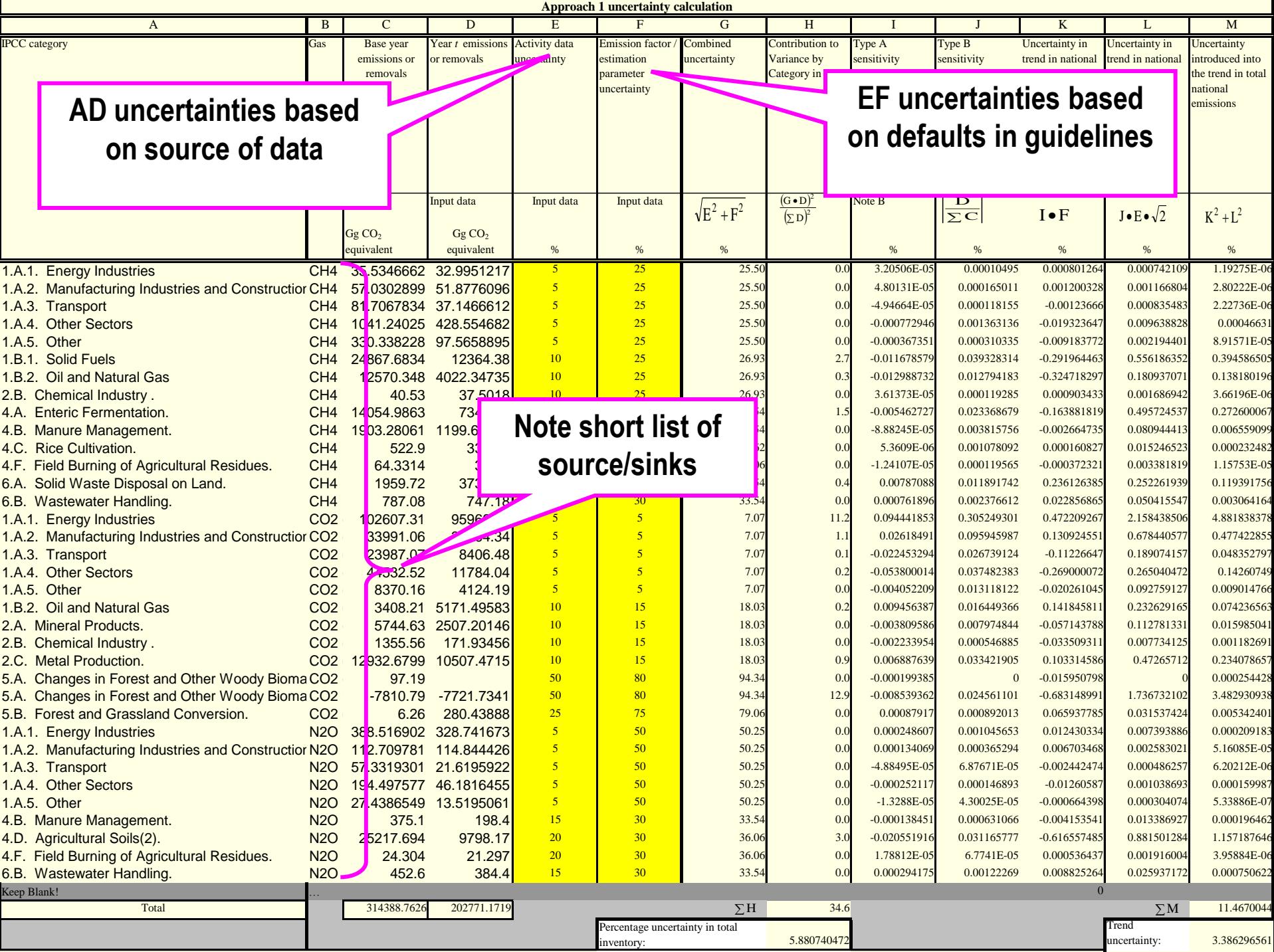

# **Approach 2: Monte Carlo Method**

- Key Requirements
	- Not just uncertainties but also probability density function (pdf)
		- Mean
		- Width
		- Shape (e.g. Normal, Log-normal, Weibul, Gamma, Uniform, Triangular, Fractile, …)
- Principle
	- Select random values of input parameters from their pdf and calculate the corresponding emission. Repeat many times and the distribution of the results is the pdf of the result, from which mean and uncertainty can be estimated

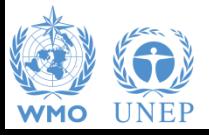

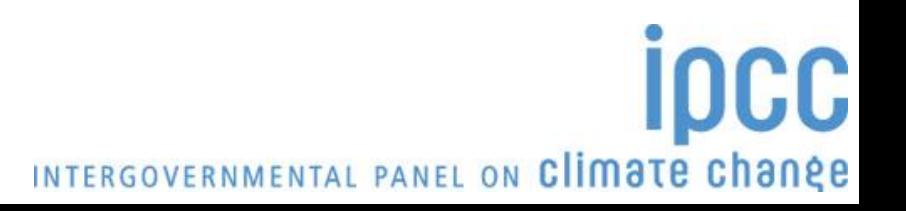

#### **Probability Density Function**

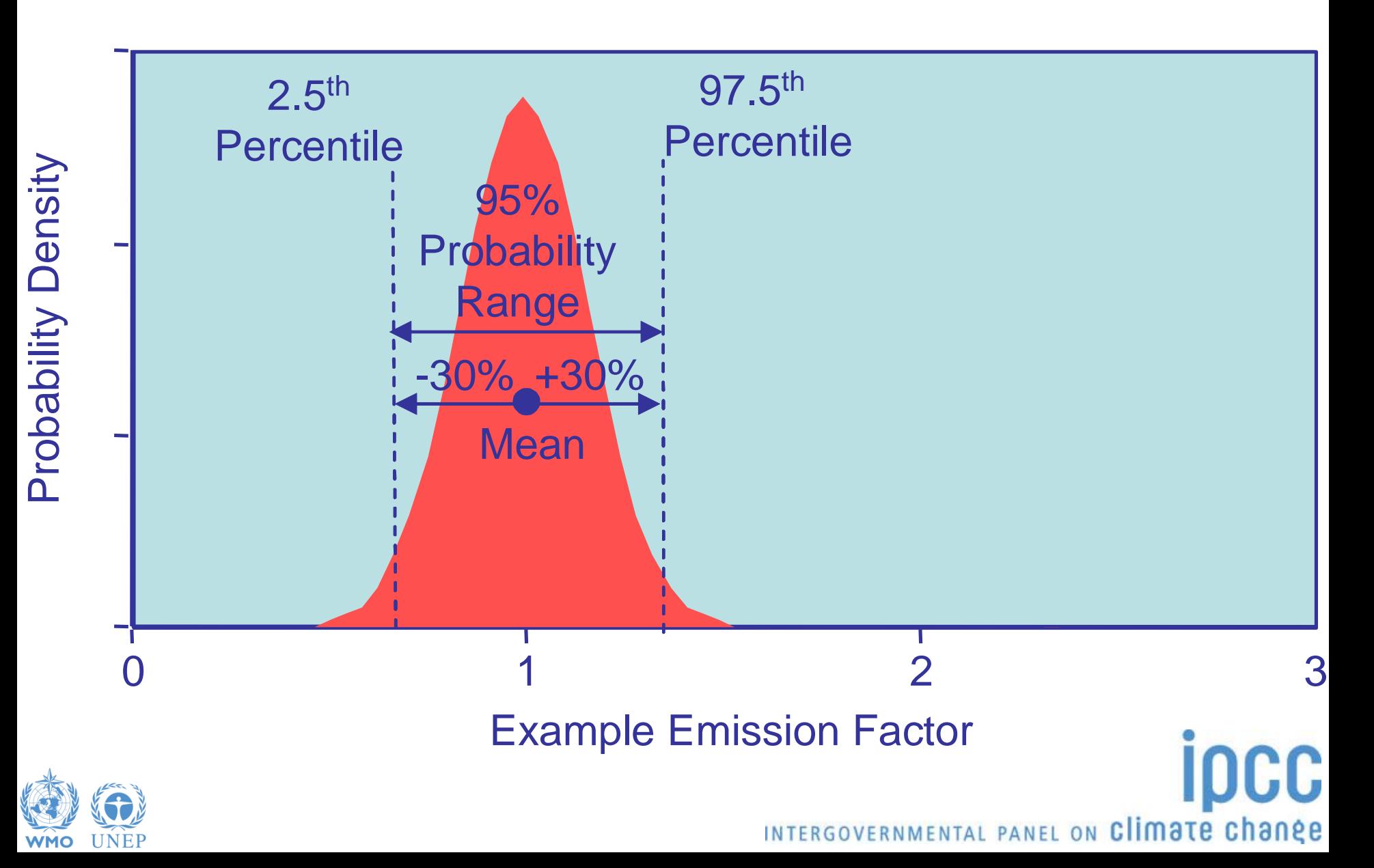

#### **Illustration of Monte-Carlo Method**

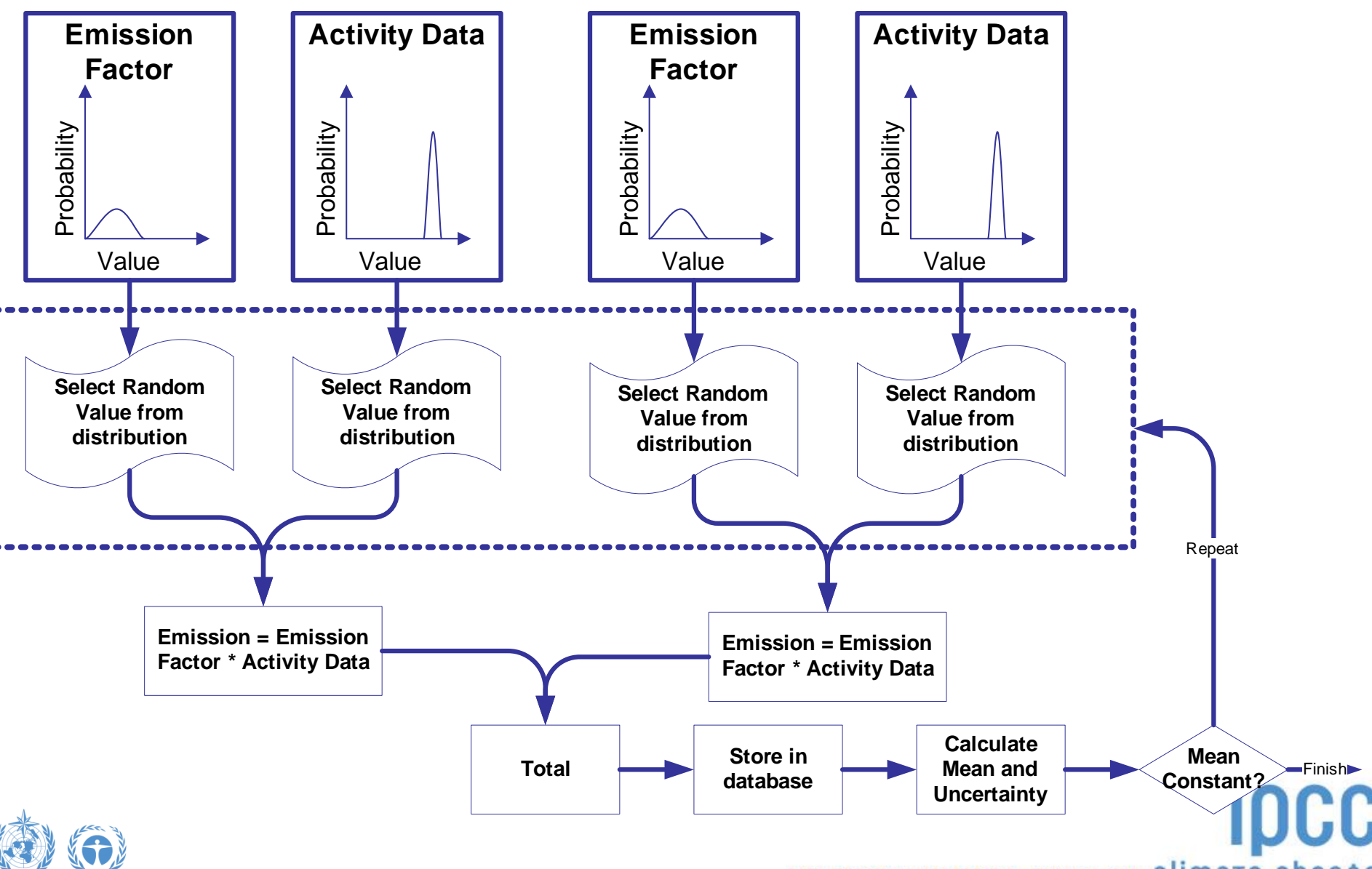

**WMO** 

#### **Example of Monte Carlo Results**

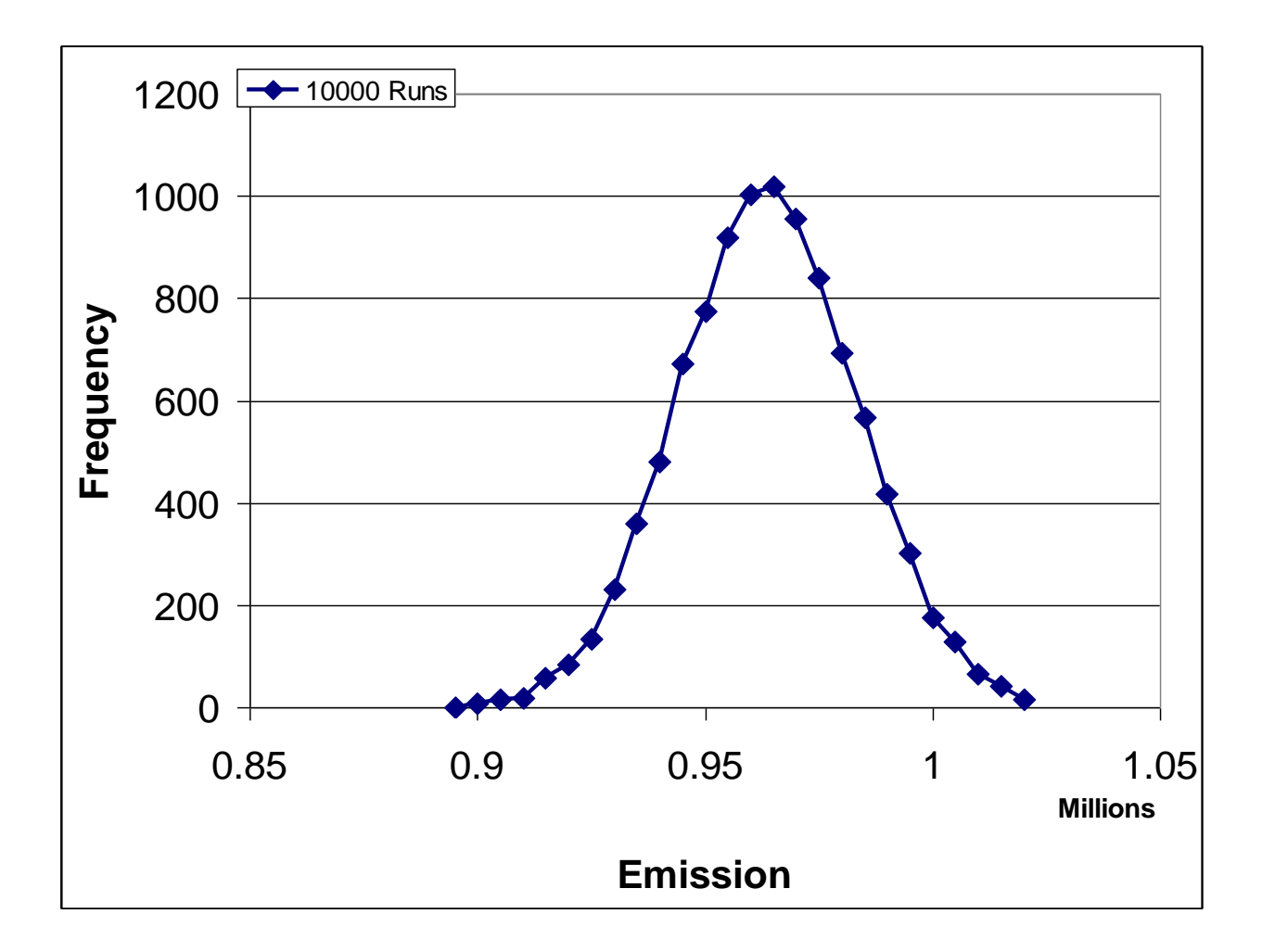

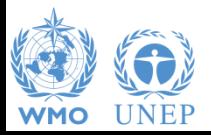

#### **Summary Results**

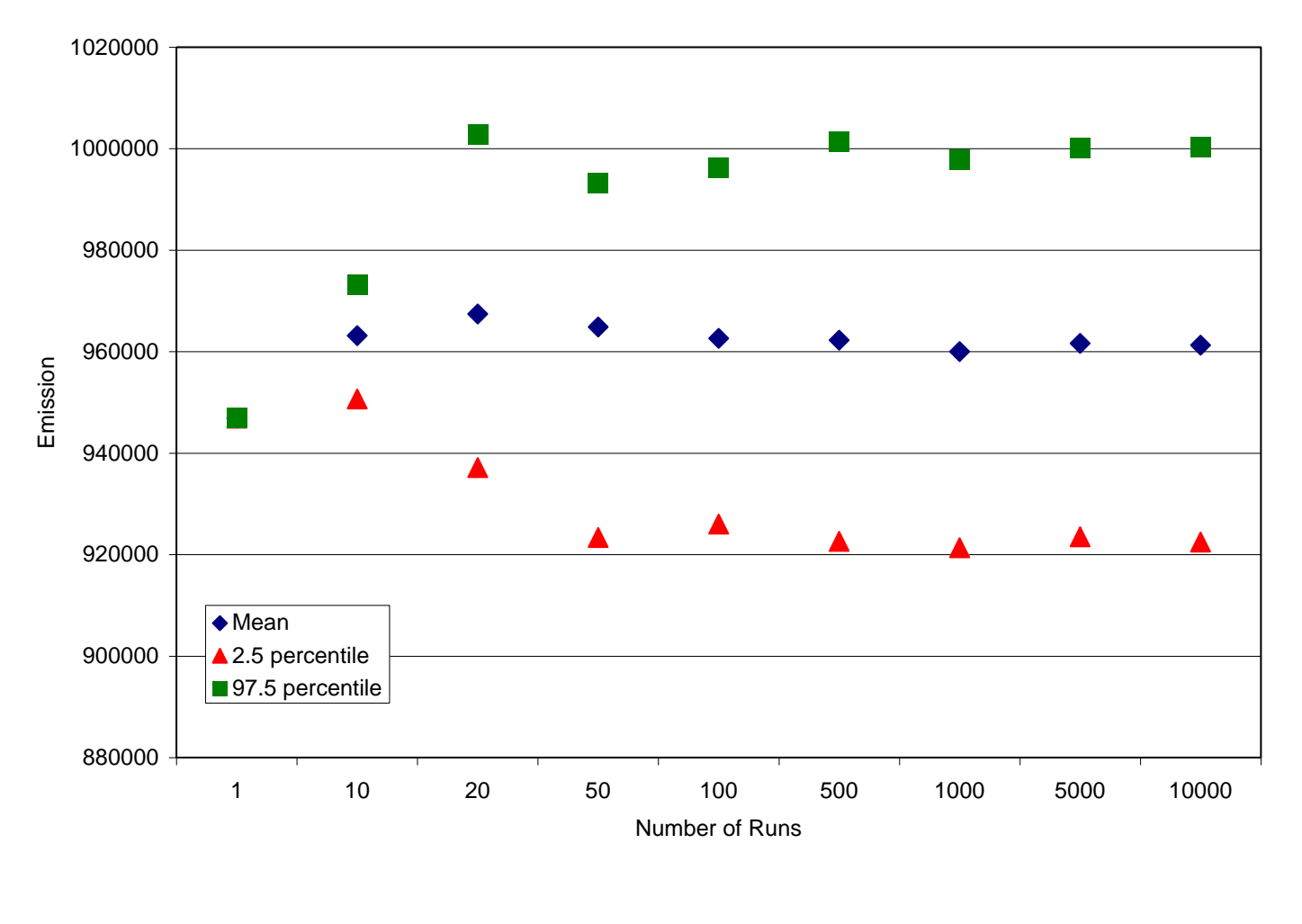

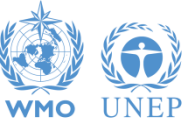

#### **Uncertainty Analysis: IPCC Inventory Software**

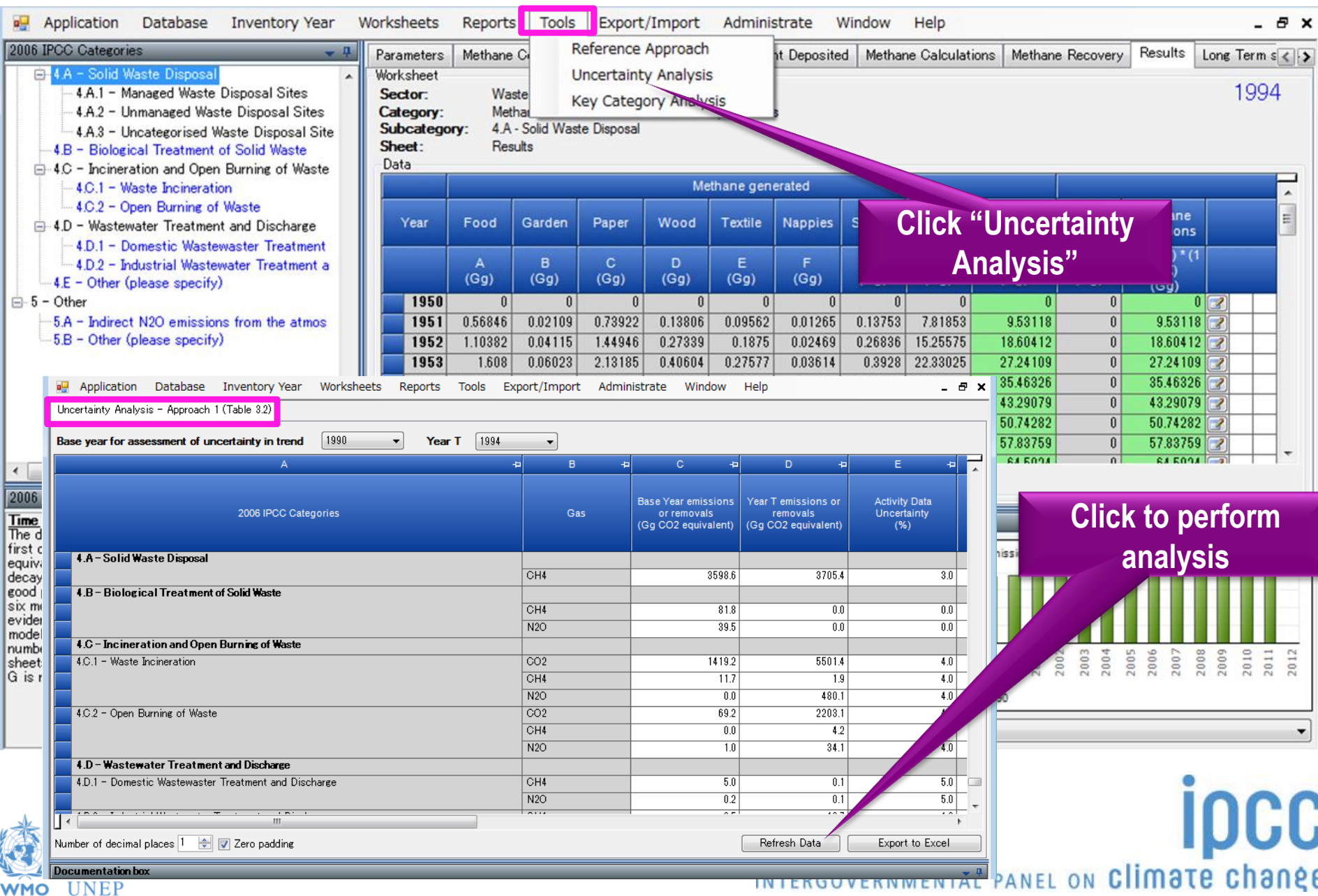

#### **Uncertainty Analysis: IPCC Inventory Software (cont.)**

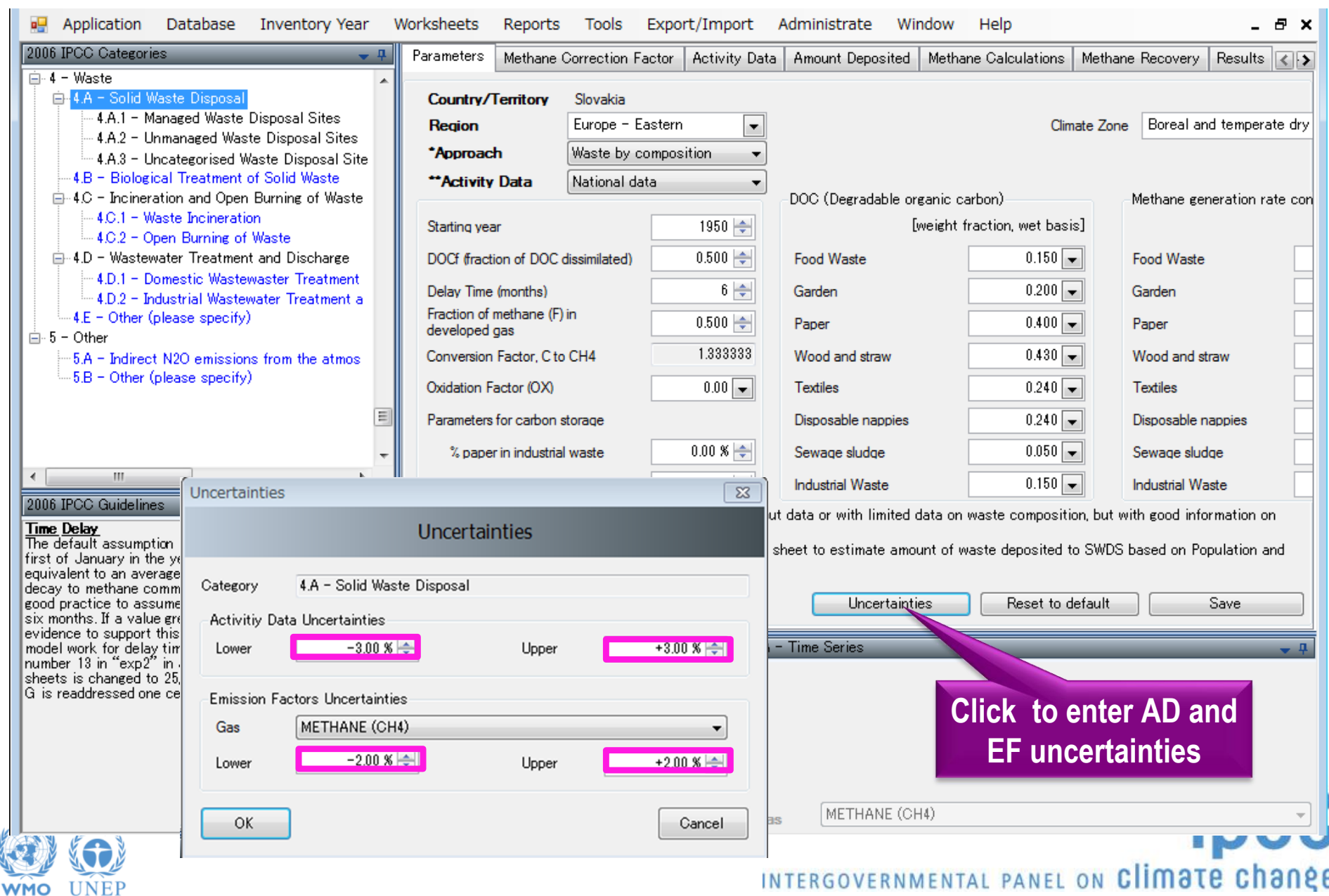

# **Summary**

- Even simple uncertainty estimates give useful information If they are performed well
- Assessment of uncertainty in the input parameters **should** be part of the data collection
	- Careful consideration will improve estimates as well as providing input data for uncertainty analysis
- If resources limited: effort spent on uncertainty analysis should be small compared with total effort
- **At its simplest a well planned uncertainty assessment should only take a few extra hours!**
	- Uncertainty in AD assessed as data collected
	- Uncertainty in EFs from guidelines now available
	- Aggregate categories/gases to independent groups of sources/sinks

INTERGOVERNMENTAL PANEL ON Climate change

– Use Approach 1

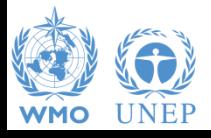

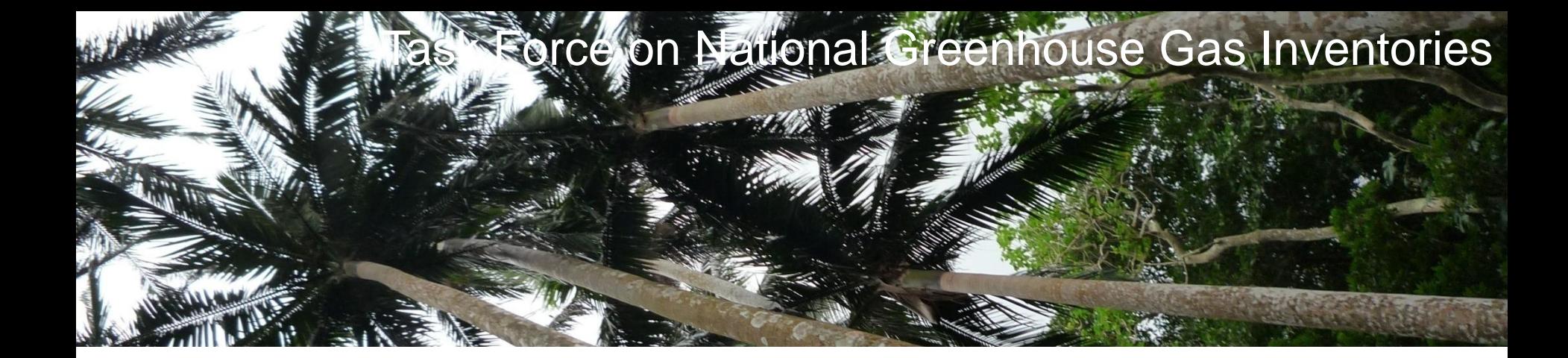

# **Thank you**

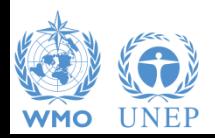

Diagrams © IPCC unless otherwise noted

INTERGOVERNMENTAL PANEL ON Climate change

**IDCC**